## Opsætning af Davis Vantage pro vejrstation til Ocean controls GW141 gateway

## Opsætning af vejrstation

- Forbind vejrstation til en pc via rs232
- Kør programmet Weatherlink der følger med til dataloggeren
- I menuen "Setup" tryk på Walkthrough.

 $\bullet$ 

 $\bullet$ 

- o en opsætnings wizzard bliver nu kørt
	- Vigtige punkter der skal gennemføres

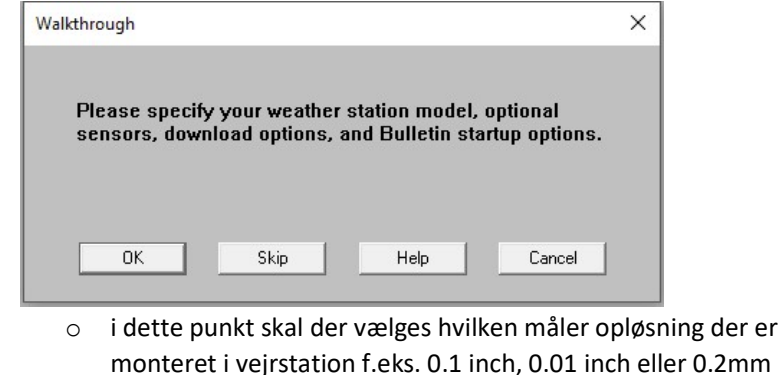

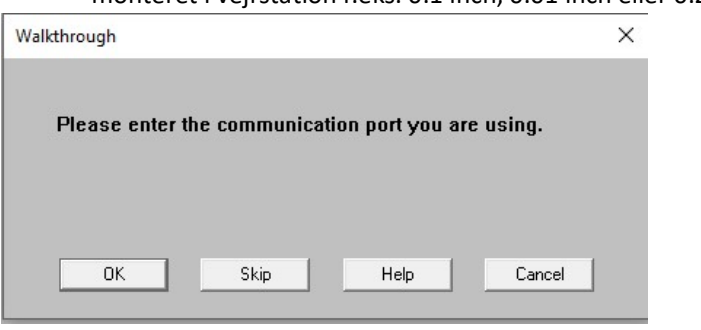

o Gennemfører dette for at opsætte forbindelsen mellem Weatherlink og vejrstation. En fordel er at anvende test knappen for at sikre der kan kommunikeres med vejrstation.

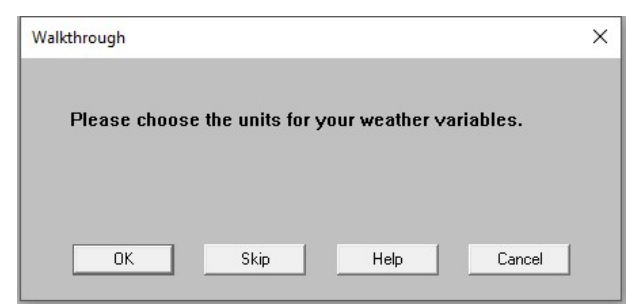

 $\bullet$ 

 $\bullet$ 

o I dette punkt indstilles enheder for de forskellige målepunkter

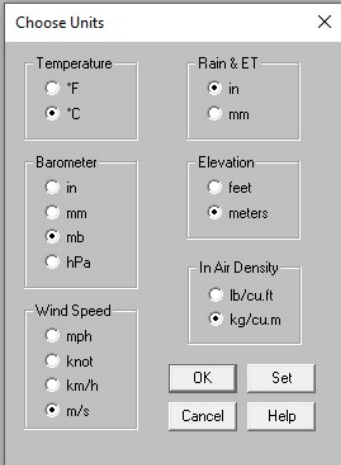

- Rain & ET skal indstilles til hvad man ønsker som enhed for regnmålerværdien, vejrstation laver en konversion mellem inch eller mm så den behøver ikke at følge enhed for den opsatte regnmåler.
- Den valgte enhed for Rain & ET er den enhed som skal indstilles i Ocean gateway GW141.

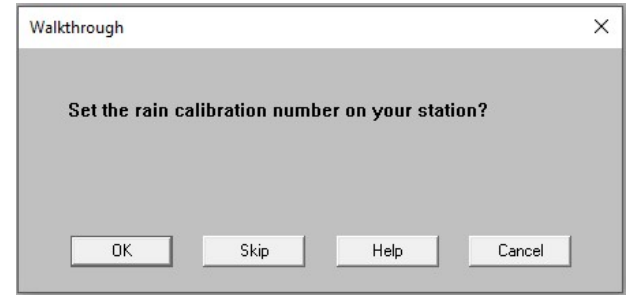

.

o Dette punkt er vigtig at få kørt for at indstille vejrstation.

## Opsætning af Ocean controls GW141

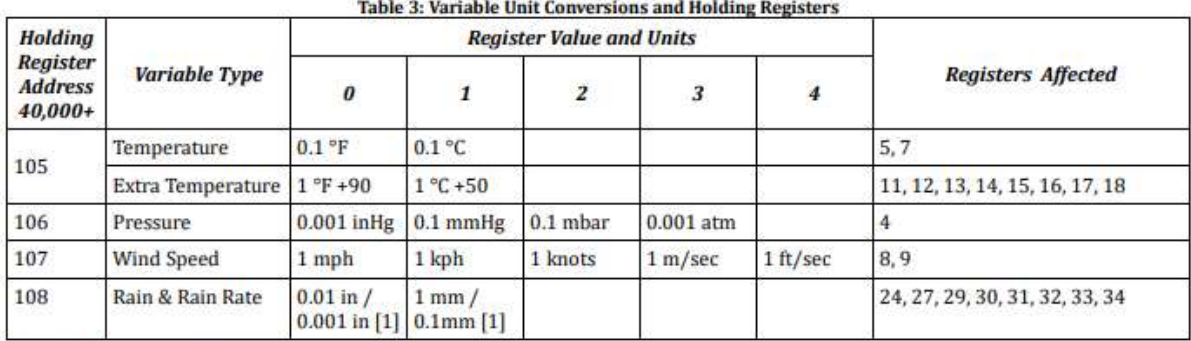

[1] Only register 32 is in 0.001 in or 0.1mm

105. Indstil til 1

106. indstil til 2

107. indstil til 3

108. SC.CC.01 læser dette register og håndter om det er Inch eller mm

a. punktet her SKAL!! Indstilles til samme enhed som der er valgt i opsætning af vejrstations punkt Choose units, det er den enhed som er valgt der som skal følges og ikke hvilken enhed regnmåleren anvender.